## **Rohdaten aus dem Wetterserver**

Die Anleitung zum [Umgang mit den Rohdaten](https://www.kvfg.net/wiki/doku.php?id=sonstiges:archiv:computer:archiv:karlchen:wetter) aus dem [Wetterserver](http://www.kvfg.info) ist erweitert und überarbeitet worden. Sie trägt nun dem Umstand Rechnung, dass fast alle Daten von wview im imperialen System abgelegt werden. Weiter wurde berücksichtigt, dass Calc beim Import von CSV Daten stellenweise Zahlen als Text interpretiert. Eine Anleitung für die Zellenformatierung in Calc ist vorhanden.

From: <https://www.kvfg.net/wiki/> - **KvFG Wiki**

Permanent link: **[https://www.kvfg.net/wiki/doku.php?id=blog:rohdaten\\_aus\\_dem\\_wetterserver&rev=1598518513](https://www.kvfg.net/wiki/doku.php?id=blog:rohdaten_aus_dem_wetterserver&rev=1598518513)**

Last update: **2020/08/27 10:55**

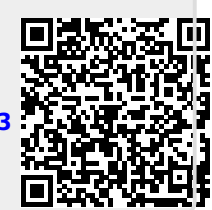